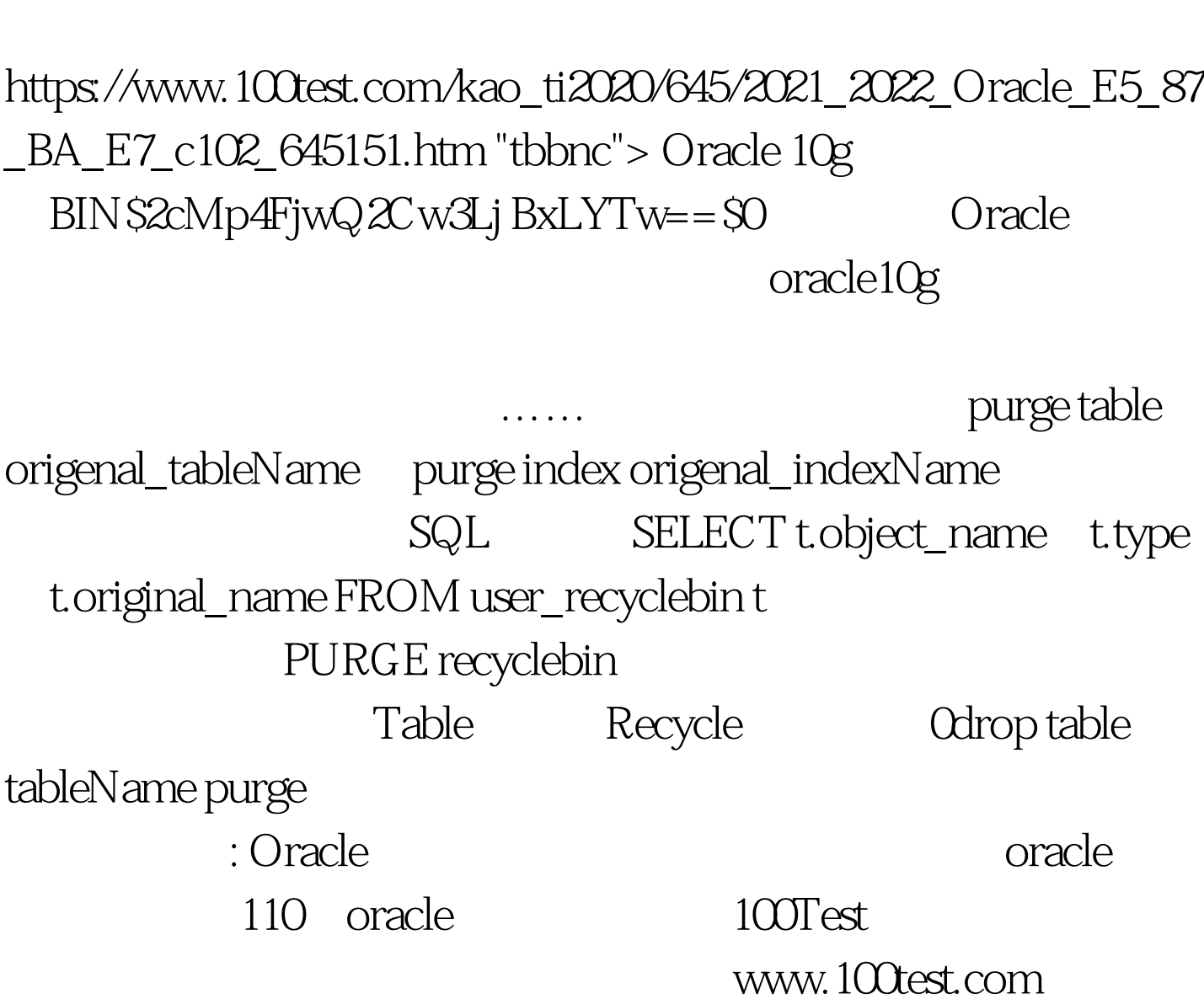

Oracle Dracle PDF